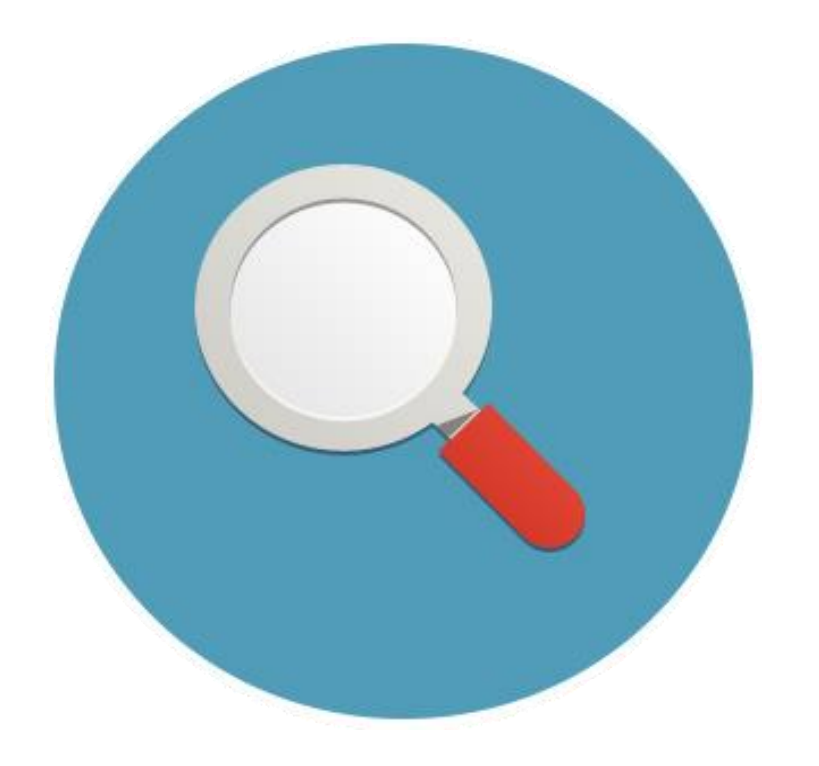

# **Інформація в Інтернеті**

*Цікаво, чи пам'ятаєш ти про всю інформацію, яка зберігається на твоєму комп'ютері? А тепер уяви, яким гігантським сховищем даних є Інтернет. Навіть довелося винайти нові одиниці вимірювання цифрової інформації — людство вступає в «йотабайтну еру».*

*Однак чим більше контенту, тим важче шукати й знаходити те, що нам потрібно. Щоб протистояти інформаційному цунамі, дізнайся, яким буває вебконтент, які секрети пошуку і правила використання чужих матеріалів, навчися аналізувати й оцінювати інформацію на достовірність та безпеку змісту. Зумівши захистити себе від інформаційного сміття і негативного контенту, ти перетвориш Інтернет на мудрого наставника і друга для захопливого та корисного проведення часу.*

#### **ЗМІСТ**

- 1. Організація контенту в мережі
- 2. Як шукати інформацію
- 3. Достовірність інформації
- 4. Негативний контент
- 5. Як повідомити про неприйнятний контент
- 6. Авторське право в Інтернеті

### Організація контенту в мережі

В Інтернеті ти подорожуєш багатьма сайтами і стикаєшся з величезною кількістю різноманітної інформації. Інформаційні ресурси бувають різними.

#### **Для зручності всі сайти можна розділити за функціональною ознакою:**

1. **Інформаційні сайти**, які поділяються за характером контенту (новинні, розважальні, онлайн-словники, бібліотеки або енциклопедії) і за тематикою (спорт, дім, навчання, ЗМІ тощо). 2. **Онлайн-сервіси** — пошукові системи, пошта, хостинг, файлообмінники, соціальні мережі, форуми, блоги, дошки оголошень, біржі тощо.

3. **Сайти електронної комерції** — інтернетмагазини, платіжні системи, інтернет-банкінг.

4. **Інтернет-представництва** — офіційні сайти державних організацій та компаній, промосайти, особисті сторінки окремих користувачів.

Будь-який інформаційний ресурс визначає роль користувача стосовно свого контенту. Коли тобі відведено лише роль читача/слухача/глядача це сайт типу Веб 1.0. Коли пасивна роль змінюється на активну, тобто ти можеш створювати і змінювати контент, — це сайт Веб 2.0. Саме на принципі Веб 2.0 побудовано знамениту [Вікіпедію](http://uk.wikipedia.org/).

Головна особливість Веб 2.0 — його соціальність. За рахунок контенту, який публікується, тобі дається можливість проявити себе й дізнатися думку інших. Так,13-річний школяр із [Німеччини](http://www.world-times.net/) починає випуск онлайн-газети, читачами якої стають понад 20 тисяч осіб. А це вже справжнє професійне визнання!

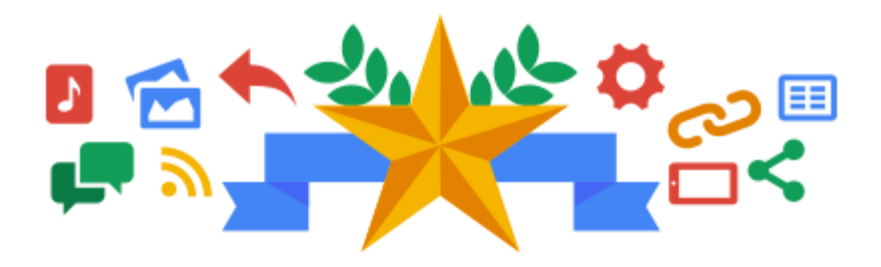

### Як шукати інформацію

Інтернет — це величезне сховище інформації. Знаючи, як правильно скласти пошуковий запит, можна знайти навіть голку в інформаційному стозі сіна.

Чи знаєш ти секрети пошуку в Google?

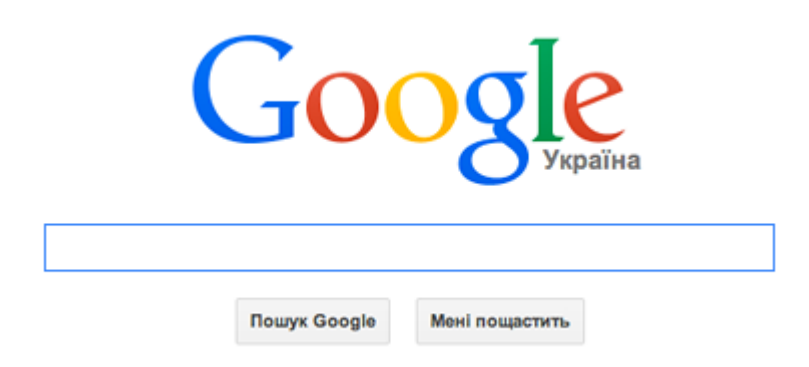

#### **1. Як знайти точну фразу або слово**

Для точного пошуку візьми слова в лапки.

*Приклад: "вірші Тараса Шевченко" В результат пошуку вже не потраплять вірші Лесі Українки, але й «вірші Тараса Григоровича» також не потраплять.*

………………………………………………………………

#### **2. Як знайти точну цитату**

Забули слово в цитаті? Візьми всю цитату в лапки, а замість пропущеного слова постав зірочку — «\*». Цитата знайдеться разом із забутим словом.

*Приклад: "чого \* мені у сні?" Результат пошуку покаже точну фразу: Іван Франко. «Чого являєшся мені у сні? Чого звертаєш ти до мене...».*

………………………………………………………………..

#### **3. Як виключити зайві слова з пошуку**

Щоб виключити сторінки з певними словами з результатів пошуку, постав перед ними знак мінуса — «-».

…………………………………………………………….

*Приклад: цезар -салат*

*У результат пошуку потрапить лише інформація про імператора Юлія Цезаря, а не рецепти салату «Цезар».*

#### **4. Як знайти будь-які з кількох слів**

Перерахуй усі варіанти, які підходять, через вертикальний слеш — «|». Google шукатиме документи з будь-яким із цих слів.

……………………………………………………………………

*Приклад: коломия | писанка | паска В результаті пошуку будуть показані наступні приклади: Коломия — Вікіпедія | Писанка — Вікіпедія | Паска — Вікіпедія.*

#### **5. Як шукати слова в межах одного речення**

Якщо з'єднати слова спеціальним символом амперсанда — «&», Google буде шукати документи, де ці слова стоять в одному реченні.

……………………………………………………………….

*Приклад: пам'ятник Коцюбинському & Чернігів В результаті пошуку будуть знайдені сторінки, схожі на цю: «Коцюбинський Михайло Михайлович. Пам'ятник письменнику у Чернігові...».*

#### **6. Як перетворити одиниці вимірювання**

…………………………………………………………………

У рядку пошуку введи число і вкажи одиниці вимірювання.

*Приклад: 1 дюйм Відповідь Google: 1 дюйм = 0,0254 метра*

#### **7. Як дізнатися прогноз погоди**

У рядку пошуку введи слово «погода» та назву будь-якого міста світу. Якщо ввести просто слово «погода», ти отримаєш прогноз для свого поточного місцезнаходження.

*Приклад: погода Львів Результати пошуку покажуть тобі поточний прогноз погоди у Львові.*

………………………………………………………..

#### **8. Як скористатися калькулятором**

У рядку пошуку введи математичну формулу і постав в кінці знак рівності — «=».

…………………………………………………………

*Приклад: 5\*4-19= Відповідь Google: 1*

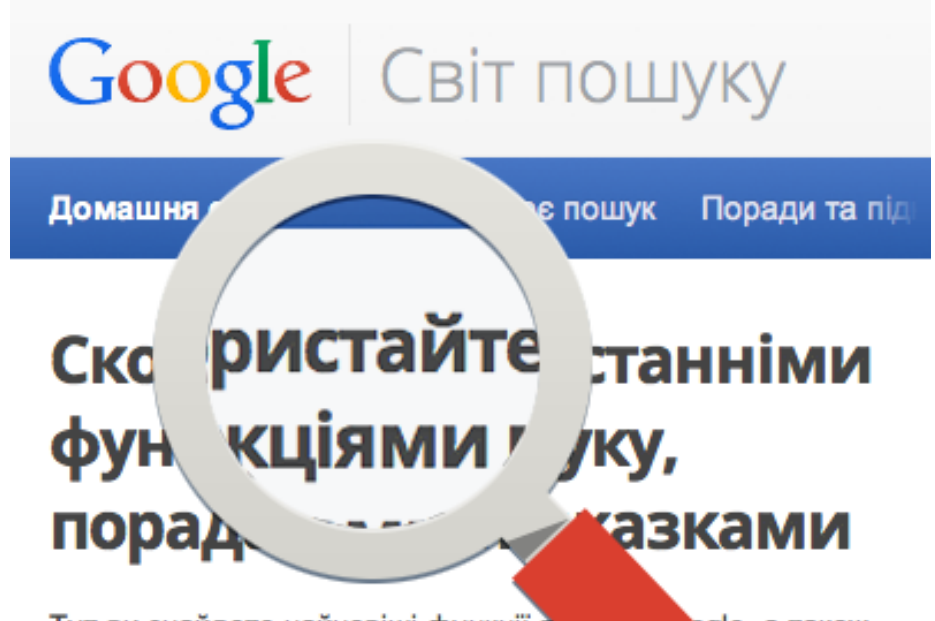

Тут ви знайдете найновіші функції пе поради та підказки, які допоможуть вам пошуку. Якщо ви хочете стати фахівцем, ім.

ngle, а також айстром із ляньте історію

пошуку або деякі інші цікаві проекти, над якими ми працюємо на нашому ігровому майданчику.

### Достовірність інформації

«Якщо це в Інтернеті — отже, воно правильне!» Доводилося чути таке? Вільне розміщення інформації в Інтернеті призводить до того, що об'єктивні факти змішуються з даними дилетантів, деякі відомості стають застарілими, а іноді випадково або навмисно спотворюються користувачами. Наприклад, умисна дезінформація панує на сайтах [фейкових](http://uareview.com/) новин або на ресурсах у форматі [інтернет-гумору.](http://inciklopedia.org/) Як відрізнити правду від вигадки?

Пам'ятай чотири головних правила:

**Здоровий глузд — неписане правило!**

- **1. Перевіряй інформацію щонайменше у трьох незалежних джерелах. Стеж, щоб ці сайти не виявилися клонами один одного.**
- **2. Порівнюй отриману інформацію з уже відомою з цієї теми з надійних джерел.**
- **3. Знайди авторитетних експертів. Будь обережним з порадами, які безпосередньо стосуються життя чи здоров'я.**
- **4. Звернись до автора особисто: запроси додаткові дані, офіційні документи. Немає контактів для зворотнього зв'язку — немає довіри до матеріалу.**

### Негативний контент

Використовуючи для написання реферату неправдиві відомості з Інтернету, ти ризикуєш отримати погану оцінку. Неприємно, але не страшно. На жаль, є провокаційніші матеріали: наприклад, інформація про небезпечні для життя і здоров'я захоплення та ігри, сумнівні поради для схуднення, пропаганда насильства.

Ти можеш захистити себе, працюючи в режимі безпечного пошуку. Однак пам'ятай: жоден фільтр не ефективний на 100%.

Як налаштувати інструменти безпеки в Google:

- 1. У правому верхньому куті на сторінці **пошукової системи Google**, в налаштуваннях пошуку вибери режим «Безпечний пошук». Налаштування можна [захистити](https://support.google.com/websearch/answer/510?hl=uk) паролем. Безпечний режим потрібно встановлювати для кожного профілю користувача і кожного браузера окремо.
- 2. У нижній частині сторінки **YouTube** знайди розділ [«Безпека»](https://support.google.com/youtube/answer/174084?hl=uk). У спадному меню вибери опцію «Увімкнути». Для блокування безпечного режиму рекомендуємо в тому ж меню активувати опцію «Заблокувати безпечний режим у цьому вебпереглядачі».

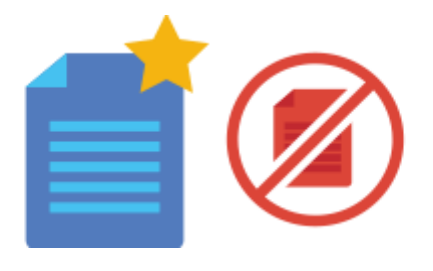

**[Інструменти](http://www.google.com/intl/uk/goodtoknow/familysafety/tools/) безпеки Google**

**[Правила](http://www.youtube.com/yt/policyandsafety/uk/) безпеки на YouTube**

### Як повідомити про неприйнятний контент

Ми вже казали, що фільтри не можуть забезпечити 100%-й захист від негативного контенту. Тому нам потрібна твоя допомога! Повідомляючи про неприйнятний контент, ти допомагаєш забезпечити безпеку в мережі: захищаєш своїх друзів та близьких.

#### **Що робити в разі виявлення неприпустимого контенту в YouTube:**

- 1. [Повідомити](https://support.google.com/youtube/answer/2802027?hl=uk) про відео (натисни на значок прапорця під вікном програвача)
- 2. Повідомити про [користувача,](http://www.youtube.com/reportabuse/) поведінку якого ти вважаєш [образливою](http://www.youtube.com/reportabuse/)
- 3. Повідомити про порушення [конфіденційності](https://support.google.com/youtube/answer/142443?hl=uk)
- 4. Повідомити про проблему [юридичного](https://support.google.com/youtube/answer/140536?hl=uk) характеру

Позначений контент не видаляється автоматично. Усі звернення оперативно розглядаються співробітниками YouTube, і якщо контент не відповідає правилам, то вживаються необхідні заходи (попередження, блокування, видалення).

**Як повідомити про [неприйнятний](http://www.google.com/intl/uk/goodtoknow/familysafety/abuse/) контент**

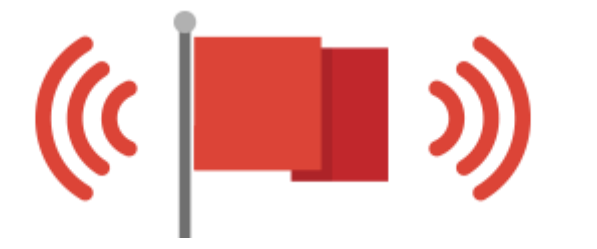

## Авторське право в Інтернеті

Завантажуючи для бабусі роман «Тигролови», ти робиш добру справу. А ось якщо безкоштовно завантажуєш новий альбом Океана Ельзи — твої дії, найімовірніше, нелегальні.

У кожного матеріалу є автор. Те, що матеріал викладено в мережі, не значає, що його можна взяти, не спитавши. Авторські права позначаються спеціальним значком копірайту — «©» і діють за життя автора, а також 70 років після смерті. Лише потім матеріал переходить у вільне користування. А доти цей контент або платний, або на підставі партнерських угод з правовласниками може перебувати у відкритому доступі на певних сайтах, наприклад YouTube, Yandex.Музика та ін. (у цьому разі правовласники також отримують дохід від розповсюдження контенту, найчастіше за рахунок реклами).

Якщо ти виявив в Інтернеті матеріали, які порушують твої авторські права, повідом про це.

Авторські права не поширюються на ідеї, методи, процеси, способи розв'язання технічних, організаційних чи інших завдань, відкриття, факти, мови програмування.

Навіть якщо контент не має значка копірайту, мережевий етикет передбачає зазначення імені автора і посилання на оригінальний текст. Якщо сумніваєшся, чи можна поширювати або використовувати якийсь матеріал, обов'язково спитай згоди автора. І не забувай дякувати іншим за надану інформацію!

**Як [поскаржитися](http://www.youtube.com/yt/copyright/uk/copyright-complaint.html) на порушення авторських прав на [YouTube](http://www.youtube.com/yt/copyright/uk/copyright-complaint.html)**

### Висновки

Інтернет є сховищем величезної кількості інформації. Знаючи секрети правильного складання пошукового запиту, ти легко й швидко знайдеш потрібний тобі матеріал навіть на вузькоспеціалізовану тему.

Однак не варто думати, що дані з Інтернету завжди надійні. Інформація може ставати застарілою, а люди, які створюють контент, помилятися або навмисно спотворювати дані. Тому здоровий глузд та критичний погляд — твої найкращі помічники.

Проведи своє розслідування: порівняй щонайменше три джерела інформації, перш ніж вирішити, яким даним можна довіряти. Дивись, хто автор матеріалу, якою репутацією він користується. Запитай думку експерта.

Якщо матеріал є в мережі, це не означає, що його можна взяти не спитавши. Поважай авторське право, не використовуй піратські продукти.

Щоб захистити себе від негативного контенту, пам'ятай про налаштування безпечного пошуку Google і безпечний режим на YouTube. При виявленні порушень будь відповідальним учасником спільноти — повідом про неприйнятний контент.